TBM

**IBM Cúram Social Program Management**

# **Cúram Funded Program Management 指南**

*V 6.0.5*

TBM

**IBM Cúram Social Program Management**

# **Cúram Funded Program Management 指南**

*V 6.0.5*

#### 声明

在使用此信息及其支持的产品之前, 请参阅 第11页的"声明"中的信息

#### 修订时间: 2013 年 5 月

此修订版适用于 IBM Cúram Social Program Management V6.0.5 以及所有后续发行版, 直到在新版本中另有声明为止。 Licensed Materials - Property of IBM.

#### © Copyright IBM Corporation 2012, 2013.

© Cúram Software Limited. 2011. All rights reserved.

# 目录

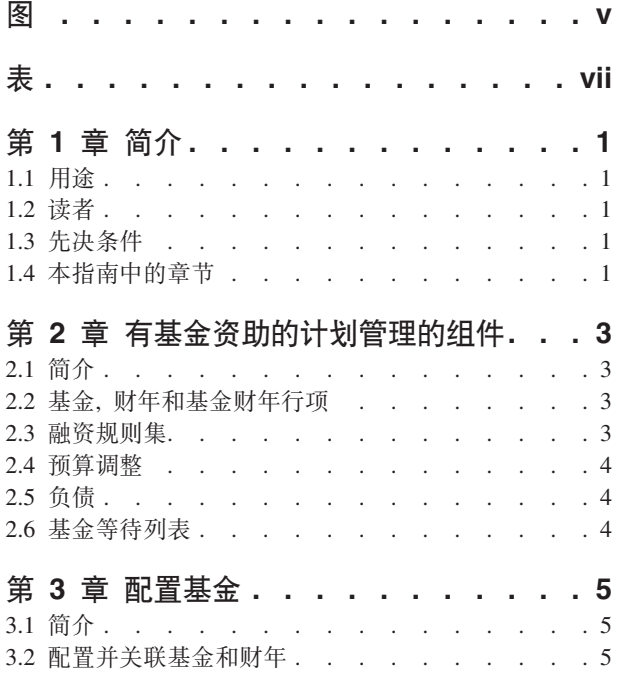

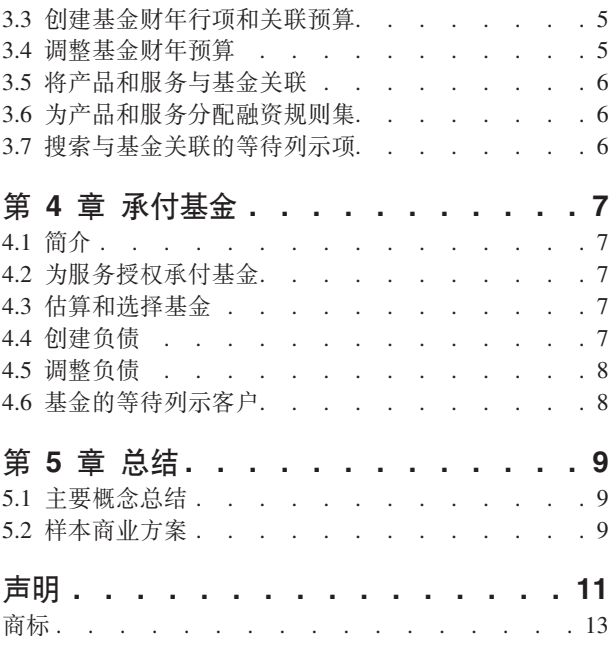

<span id="page-6-0"></span>**图** 

# <span id="page-8-0"></span>表

1. 等待列表状态的描述 . . . . . . . . . 8

# <span id="page-10-0"></span>第1章简介

#### 1.1 用途

本指南的用途在于提供 Cúram Funded Program Management™ 的业务概述。有基金资助的计划管理已设置为与 Cúram Child Care™ 产品协同使用。但请注意, SEM 机构可选择定制有基金资助的计划管理, 以与其自有产品 配合使用。

#### 1.2 读者

本指南面向所有有兴趣了解有基金资助的计划管理的业务概念的读者。

## 1.3 先决条件

以下信息有助于阅读本指南之前了解本指南:

- 参与者 (请参阅《Cúram 参与者指南》)
- 产品和案例 (请参阅《Cúram 集成案例管理指南》)
- Cúram Provider Management™ (请参阅 《Cúram Provider Management 指南》)
- 系统管理 (请参阅《Cúram 系统配置指南》)

#### 1.4 本指南中的章节

下表描述了本指南中的章节:

#### 有基金资助的计划管理的组件

本章介绍了主要组件,包括基金、基金财年、基金财年行项、预算调整和将基金与产品和服务关联及 规则集。

#### 配置基金

本章提供了如何配置基金的信息。

#### 承付基金

本章描述了如何为客户承付基金。

# <span id="page-12-0"></span>第 2 章 有基金资助的计划管理的组件

#### 2.1 简介

有基金资助的计划管理为 SEM 机构提供了创建和管理基金(之后可在需要援助时为客户承付)的功能。例如, 可从儿童保育基金为需要儿童保育援助的客户承付预算。

有基金资助的计划管理的一个重要优势在于其集成了 Cúram 提供者管理处理。基金可用于直接为授权的儿童保 育提供者支付其服务、而不是向客户支付其儿童保育需要。这就为机构向客户提供其所需基金创造了一个折中 方案。

有基金资助的计划管理提供了简单的融资服务解决方案。可以设立基金、将基金分配给财年并将基金与产品和 服务及预算(之后可为接收这些服务的客户承付)中的金额关联。本章更详细描述了有基金资助的计划管理的 组件及其运作方式。

#### 2.2 基金, 财年和基金财年行项

基金根据其自身的有效时间段、财年关联及其产品和服务关联进行定义。基金的有效时间段通过开始和结束日 期进行定义。从开始日期到结束日期,可从基金为客户承付金额。

财年是用于跟踪基金财年预算的时间段。将财年与基金关联的目的在于设置可管理时间段的目标预算、例如通 常为一个财年。只要财年的有效时间段处于基金的有效时间段内,那么该财年就可以与该基金相关联。

基金财年行项包含给定财年的基金的融资源中可用金额的详细信息。基金财年可以具有多个与之关联的行项。 每个行项包含指定时间段内此融资源的初始预算分配。

将基金财年行项与基金财年关联时,会为此财年设置基金财年预算。在整个基金财年中,会自动为预算金额保 留运行标签,包括源预算金额记录、承付给客户的金额以及剩余预算(源金额减去承付金额)。

将产品和服务与基金关联能够使接收产品和服务的客户获得承付基金。例如,有资格接受儿童保育服务的客户 可通过儿童保育基金接收这些服务的融资。

#### 2.3 融资规则集

传统融资规则集或 Cúram 表达式规则 (CER) 可应用于产品和服务, 以标识可承付的基金并根据 SEM 机构优 先级确定要使用的基金。此外, 这些规则集可由 SEM 机构定制以利用案例证据来进一步优化基金选择标准。 例如, 可将融资规则集分配给包含以下规则的儿童保育产品:

- 如果家庭成员有资格获得收入补贴, 那么可从收入补贴基金中领钱。
- 如果家庭中有特殊需求的儿童, 那么可从特殊需求基金中领钱。
- 如果这两种情况同时存在、那么应首先应用收入补贴基金。

融资规则集通过共同的产品和服务关联链接到基金。例如、如果融资规则集和儿童保育基金都与儿童保育产品 关联,那么接收儿童保育产品的客户将应用融资规则集来确定其是否有资格从儿童保育基金中获取融资。

提供了缺省融资规则集。可将此基本规则集分配给产品和服务,并用于确定特定产品或服务的基金使用优先 级。

#### <span id="page-13-0"></span>2.4 预算调整

有两种可应用于基金财年行项的预算调整类型。预算,也称为初始分配,详细描述了在创建时分配给基金财年 行项的金额总计。"预算调整"详细描述了对初始预算分配执行的调整。这使得基金财年行项的余额能够根据业 务的财务状况来增加或减少。

#### 2.5 负债

负债详细描述了基金财年中为客户承付的金额。负债创建后就会通过负债的值影响基金财年的预算余额。可将 基金配置为即使发送负的预算余额也仍允许负债。有基金资助的计划管理使用缺省逻辑, 此逻辑会为负债时间 段开始的基金财年分配负债。

如有需要,可调整负债详细信息,例如,如果负债金额或时间段有所更改。对负债的更新会影响应用负债的时 间段或负债金额及预算余额。

#### 2.6 基金等待列表

基金等待列表使客户能够在基金不足以支付负债的全部金额并且基金余额不得低于零时置于基金财年的等待列 表上。基金必须配置为支持可除去等待列表条目,且等待列表条目会过期。"等待列表过期日期"应用系统属性 设置为等待列表条目在创建此天数后将过期。例如,授权客户接收儿童保育服务且负债请求轮流接收儿童保育 基金时, 如果儿童保育基金不具有足够的金额来支付负债且不允许超额负债, 而等待列示已配置, 那么将把客 户置干此基金财年的等待列表。

基金可用时、可重新评估代表客户请求儿童保育案例计划项的承付基金、并且可以处理与基金财年关联的负 债。

客户接收到等待列表位置、此位置使 SEM 机构能够根据其策略管理优先级并公平处理等待列表条目。每个等 待列表条目还具有过期日期。在此日期,系统将使等待列表条目过期并通知案例所有者其已过期。还会创建案 例事务日志以确认等待列表条目已过期。

# <span id="page-14-0"></span>**第3章 配置基金**

#### **3.1** 简介

有基金资助的计划管理的管理组件提供的基金管理员具备以下能力:

- 配置并关联基金和财年
- 创建基金财年行项和关联的预算
- 调整基金财年预算
- 将产品和服务与基金关联
- 为产品和服务分配规则集

要点: 基金管理员必须具有适当的安全访问权才能配置基金。管理员的管理员用户角色中必须包含有基金资助 的计划管理 SID 才能配置基金。

#### **3.2 dC"X\*ypMFj**

基金的有基金资助的计划管理配置的第一步是创建基金和财年。基金和相关的财年之间相互关联。这将建立时 间段,在此时间段内基金及其关联的财年均有效。请立即设置基金,步骤如下:

- 1. 创建基金, 包括定义基金名称、类型和有效时间段。
- 2. 创建一个或多个财年,在此期间基金有效; 财年也具有名称、类别和有效时间段。
- 3. 财年与基金的关联。

要帮助基金管理员配置基金及其财年、有基金资助的计划管理的管理组件会显示与基金相关联的财年列表和这 些基金财年中每个的预算。

有基金资助的计划管理的管理员可修改基金详细信息、将新的财年与基金关联并除去基金。但请注意、仅当基 金不具有有效关联(包括关联的基金财年结余和基金关联),才可将其除去。

#### **3.3 4(ypFjPnMX\*\$c**

基金和财年关联后,可将基金财年行项添加至这些基金财年。创建基金财年行项可便于添加预算。可向基金财 年添加一个或多个基金财年行项。这些行项允许捕获融资源。例如、联邦或国家融资。

基金财年行项预算的总金额代表基金财年的总预算。基金财年的总负债额会从此总额中扣除、这就使基金管理 员能够衡量基金是否已达到极值、而此极值会避免更多的负债。

基金财年行项包含此特定行项的预算金额,其中包括初始分配和所有此预算的调整。每个基金财年行项列示了 每个预算调整的金额以及此金额是存入还是支出。

## **3.4 调整基金财年预算**

基金管理员可调整每个基金财年行项的基金财年预算。每个预算调整都具有有效日期和金额。调整金额可以为 负值或正值、用于指示支出或存入。负的预算调整不得超过基金财年的现有可用财政预算。

#### <span id="page-15-0"></span>3.5 将产品和服务与基金关联

基金与产品和服务关联以使其对客户可用。可添加、修改和查看产品或服务。只要与产品或服务关联的基金没 有任何基金财年负债,那么这些关联也可除去。基金管理员可查看相关关联的摘要。此摘要由当前所查看产品 或服务的所有关联基金填充。

以下内容描述了将基金与产品和服务关联的过程, 以及有基金资助的计划管理如何使用捕获的信息:

- 提供了搜索工具、用于查找要与基金关联的产品或服务。所选的关联类型(例如、产品或服务)决定了可 用的搜索。如果选择"产品"、那么搜索选项会提供可与基金关联的可用产品列表。如果选择"服务"、那么将 显示可用服务列表。如果所选服务已授权,那么接收这些服务的客户可能也有资格获得基金。
- 与基金的每个产品或服务关联都具有有效的时间段和优先级。此优先级可用于在选择要负担客户的基金源 时确定应评估基金的顺序。优先级为 1 的产品或服务能最先获得基金。
- 融资规则集还与产品和服务相关联。如果客户有资格获得关联服务、那么系统会使用规则集来标识要负担 的基金。有关为产品和服务分配融资规则集的信息, 请参阅 3.6, 『为产品和服务分配融资规则集』。

#### 3.6 为产品和服务分配融资规则集

可将 CER 或传统融资规则集分配给任何产品或服务。此过程的第一步是选择将规则集应用于产品还是服务。 然后必须将产品或服务置于系统上。此过程的下一步是从可用规则集列表中搜索并选择规则集。

可更新和除去与产品和服务关联的规则集。但请注意、如果这些关联已用于为客户分配基金、那么就不应将其 除去。实际规则集本身可通过规则编辑器来进行维护。通常、规则可通过规则开发程序进行维护。

请注意, 为将基金分配给客户负担, 那么必须存在至少一个规则集与基金相关服务或产品相关联, 这非常重 要。如果没有为服务或产品指定任何规则集、那么系统将假定其未使用基金计划管理关联、因而基金就不会分 配负担。

#### 3.7 搜索与基金关联的等待列示项

基金管理员可使用等待列表搜索来搜索等待列表条目。可用的搜索标准包括: 基金财年、等待列表状态、案例 参与者、案例引用、等待列表优先级与等待列表过期开始和/或结束日期。通过选择基金财年、管理员可以查 看与特定财年关联的所有等待列表条目。

# <span id="page-16-0"></span>第 4 章 承付基金

#### 4.1 简介

本章详细描述了有基金资助的计划管理如何为客户承付基金。

## 4.2 为服务授权承付基金

与基金关联的每个产品或服务都可以具有自己的触发器、用于确定是否应为客户承付基金。以下方案提供了初 始化过程的示例。在缺省情况下,承付基金过程在 Cúram 儿童保育向用户发出服务授权 ( 确定服务与有效基金 关联)时启动。

- 1. 客户请求儿童保育援助以便自己能够回去工作。
- 2. 为客户找到适当的儿童保育提供者。
- 3. 机构通过核准儿童保育计划项授权儿童保育提供者向客户提供其儿童保育服务。
- 4. 这些服务的授权会触发有基金资助的计划管理,以搜索与儿童保育服务相关联的有效基金。

将估算与儿童保育服务相关联的基金,然后再选择其中一个作为承付方。

#### 4.3 估算和选择基金

估算和选择基金是有基金资助的计划管理的一个关键过程。在此过程中、将确定是否要为客户承付基金。在立 即可用的 Cúram 儿童保育中, 服务授权会触发此过程。SEM 机构可以根据需要实施其自己的触发器。以下内 容详细描述了估算和选择基金过程中的步骤:

- 1. 系统会标识指定的服务或产品, 例如, 与服务授权相关的服务。
- 2. 系统将确定服务或产品所存在的至少一个基金关联。
- 3. 系统将通过搜索与指定服务或产品关联的融资规则集来估算是否要承付基金。如果未找到任何规则、那么 有基金资助的计划管理将不会处理负债。
- 4. 系统将检索与产品或服务关联的基金,以创建具有有效基金财年的潜在基金列表。
- 5.系统将调用关联的基金规则集。有基金资助的计划管理所提供的样本规则集将根据优先级排序基金列表。
- 6. 系统将循环浏览列表中的基金, 直至找到具有足够余额来支付负债金额的基金财年。
- 7. 如果未找到具有足够基金的基金财年、那么将无法创建负债。
- 8. 如果基金配置为等待列示, 那么将为该基金财年创建等待列表条目。

#### 4.4 创建负债

使用缺省逻辑会为要创建的负债选定基金财年。负债的金额设置为请求的负债金额。作为创建负债的一部分, 系统也将更新对应基金财年和剩余预算的总承付金额。基金财年可设置为接受负债,并允许基金财年在基金管 理员选择此配置设置时超额承付。例如, 为客户创建 \$500 的负债用于儿童保育基金, 那么基金财年的总承付 金额会增加 \$500. 而基金财年的剩余预算将减少 \$500.

## <span id="page-17-0"></span>4.5 调整负债

负债可能会由于负债时间段或金额更改而需要调整。接收到负债请求后,系统会进行搜索以查看对于同一个源 引用先前是否存在负债。如果对承付的金额或时间段进行调整,那么系统将使用等于该时间段的总负债金额来 更新现有负债记录。此外,还会相应调整对应的基金财年的总负债金额和剩余预算。

提出负债更新请求后,系统将检查负债开始日期所在的基金财年。如果更新相关的基金财年处于源负债的其他 基金财年,那么系统将把负债的先前信息作为历史记录信息保留。会从应用源负债的基金财年的总承付金额中 扣除先前的负债金额、然后为请求的更新金额创建负债、并将该负债金额添加至对应基金财年的总承付金额。

#### 4.6 基金的等待列示客户

系统找不到与具有足够基金余额来支付请求负债的产品或服务关联的基金时,客户会等待基金的列示。与基金 关联的预算增加或创建时、将会对等待列表的客户的案例所有者发出警报、以便他们能够重新提交融资的负债 请求。如果成功、那么案例所有者可从等待列表中除去该客户。

可除去等待列表条目,且等待列表条目会过期。"等待列表过期日期"应用系统属性设置为等待列表条目在创建 此天数后将过期。例如, 如果此属性设置为 5, 那么等待列表条目将在其创建日期的 5 天后过期。基金管理员 需要具有应用属性的安全访问权才能设置此日期。有关应用属性和安全性的更多信息、请参阅《Cúram 管理指 南》。

对于已过期的等待列表条目, 创建了"基金等待列表过期"类型的案例事务日志。系统会自动调整剩余等待列表 条目的等待列表位置、以便反映已过期或已除去的条目。会为每个等待列表条目维护等待列表状态历史记录。 下表描述了等待列表状态。

表 1. 等待列表状态的描述.

此表描述了等待列表状态。

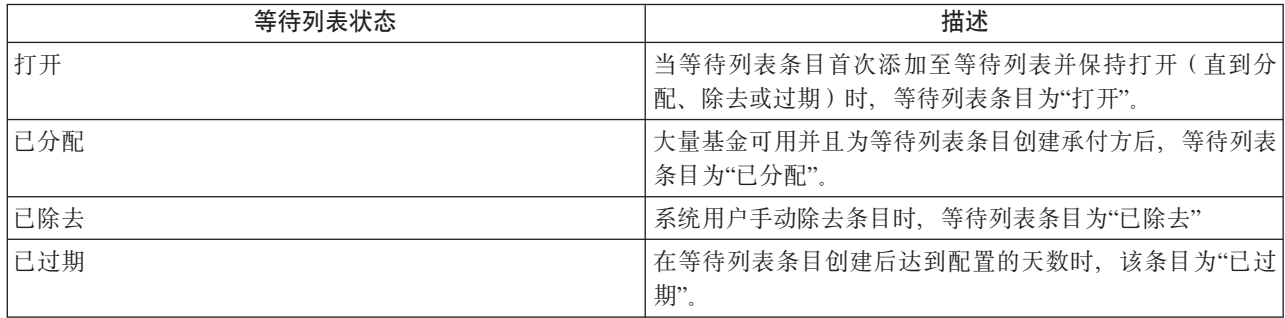

# <span id="page-18-0"></span>第5章总结

#### 5.1 主要概念总结

以下是本指南中涉及的主要概念的总结:

- 基金会以基金财年为基础执行预算。
- 基金可以与产品和服务关联、因此能使其与这些产品或服务相关的财务交易相关联。
- 融资规则集提供用于义务中的基金财年评估和选择的逻辑。这些规则集与产品和服务相关联。
- 基金财年行项在首次定义预算时创建。预算调整会在此预算调整时随时创建。
- 每次对基金财年就客户分配负相时会创建负债。

# 5.2 样本商业方案

收到公共援助请求儿童保育服务的家庭。SEM 机构已为公共援助接收方定义了特定的儿童保育服务、或者定制 了立即可用的样本基金规则集, 用于评估客户的公共援助状态(作为选择基金的一部分)。

儿童保育案例工作者会定义保健计划,用于指定要向家庭中的合格儿童提供的儿童保育服务。案例工作者会批 准计划项和此过程调用的 Funded Program Management。

系统会标识与服务关联的潜在基金列表, 例如, 联邦 TANF 基金、国家援助基金和城市援助基金。这些基金之 后会根据开支优先级进行排序, 例如, (1) 国家援助基金 (2) TANF 基金和 (3) 城市援助基金, 然后再进行估 算以确定是否具备足够的基金来负担儿童保育服务。

不具备足够的国家援助基金;但具备足够的 TANF 基金和城市援助基金。会选择具有较高优先级的 TANF 基 金作为承付方。会针对 TANF 基金为儿童保育计划行项的预期成本创建负债, 并会将成功指示返回给儿童保育 模块。

# <span id="page-20-0"></span>**声**

本信息是为在美国提供的产品和服务编写的。IBM 可能在其他国家或地区不提供本文档中讨论的产品、服务或 功能特性。有关您当前所在区域的产品和服务的信息,请向您当地的 IBM 代表咨询。任何对 IBM 产品、程序 或服务的引用并非意在明示或暗示只能使用 IBM 的产品、程序或服务。只要不侵犯 IBM 的知识产权, 任何同 等功能的产品、程序或服务,都可以代替 IBM 产品、程序或服务。但是, 评估和验证任何非 IBM 产品、程序 或服务的操作,由用户自行负责。IBM 公司可能已拥有或正在申请与本文档内容有关的各项专利。提供本文档 并不意味着授予用户使用这些专利的任何许可。您可以用书面形式将许可查询寄往:

IBM Director of Licensing

IBM Corporation

North Castle Drive

Armonk, NY 10504-1785

U.S.A.

有关双字节(DBCS)信息的许可查询, 请与您所在国家或地区的 IBM 知识产权部门联系, 或用书面方式将杳 询寄往:

Intellectual Property Licensing

Legal and Intellectual Property Law.

IBM Japan Ltd.

19-21, Nihonbashi-Hakozakicho, Chuo-ku

Tokyo 103-8510, Japan

本条款不适用英国或任何这样的条款与当地法律不一致的国家或地区: International Business Machines Corporation"按现状"提供本出版物, 不附有任何种类的(无论是明示的还是暗含的)保证, 包括但不限于暗含的有 关非侵权、适销和适用于某种特定用途的保证。某些国家或地区在某些交易中不允许免除明示或暗含的保证。 因此本条款可能不适用于您。

本信息可能包含技术方面不够准确的地方或印刷错误。本信息将定期更改:这些更改将编入本信息的新版本 中。IBM 可以随时对本出版物中描述的产品和/或程序进行改进和/或更改, 而不另行通知。

本信息中对任何非 IBM Web 站点的引用都只是为了方便起见才提供的, 不以任何方式充当对那些 Web 站点 的保证。那些 Web 站点中的资料不是 IBM 产品资料的一部分, 使用那些 Web 站点带来的风险将由您自行承 相.

IBM 可以按它认为适当的任何方式使用或分发您所提供的任何信息而无须对您承担任何责任。本程序的被许可 方如果要了解有关程序的信息以达到如下目的: (i) 使其能够在独立创建的程序和其它程序 ( 包括本程序 ) 之间 进行信息交换, 以及 (ii) 使其能够对已经交换的信息进行相互使用, 请与下列地址联系:

#### IBM Corporation

Dept F6, Bldg 1

294 Route 100

Somers NY 10589-3216

U.S.A.

只要遵守适当的条件和条款,包括某些情形下的一定数量的付费,都可获得这方面的信息。

本文档中描述的许可程序及其所有可用的许可资料均由 IBM 依据 IBM 客户协议、IBM 国际软件许可协议或 任何同等协议中的条款提供。

此处包含的任何性能数据都是在受控环境中测得的。因此、在其他操作环境中获得的数据可能会有明显的不 同。某些测量可能是在开发级的系统上进行的,因此不保证与一般可用系统上进行的测量结果相同。此外,有 些测量可能是通过推算估计出来的。实际结果可能会有差异。本文档的用户应当验证其特定环境的适用数据。

涉及非 IBM 产品的信息可从这些产品的供应商、其出版说明或其他可公开获得的 资料中获取。

IBM 没有对这些产品进行测试, 也无法确认其性能的精确性、兼容性或任何其他关于非 IBM 产品的声明。有 关非 IBM 产品性能的问 题应当向这些产品的供应商提出。

所有关于 IBM 未来方向或意向的声明都可随时更改或收回,而不另行通知,它们仅仅表示了目标和意愿而已。

所有 IBM 的价格均是 IBM 当前的建议零售价,可随时更改而不另行通知。经销商的价格可能有所不同。

本信息仅用于规划的目的。在所描述的产品上市之前, 此处的信息会有更改。

本信息包括日常业务运作中使用的数据和报告的示例。为了尽可能完整地说明这些示例,示例中可能会包括个 人、公司、品牌和产品的名称。所有这些名称均是虚构的,如与实际的商业企业使用的名称和地址有任何相似 之处, 纯属巧合。

版权许可证:

本信息包含源语言形式的样本应用程序,用以阐明在不同操作平台上的编程技术。如果是为按照在编写样本程 序的操作平台上的应用程序编程接口 (API) 进行应用程序的开发、使用、经销或分发为目的, 您可以任何形 式对这些样本程序进行复制、修改、分发,而无须向 IBM 付费。这些示例尚未在所有条件下经过全面测试。因 此,IBM 不能相保或暗示这些程序的可靠性、可维护性或功能。这些实例程序"按现状"提供,不附有任何种类 的保证。对于因使用这些样本程序而造成的任何损失, IBM 概不负责。

凡这些样本程序的每份拷贝或其任何部分或任何衍生产品,都必须包括如下版权声明:

© (your company name) (year). Portions of this code are derived from IBM Corp. Sample Programs.

© Copyright IBM Corp. \_enter the year or years\_. All rights reserved.

如果您正在查看本信息的软拷贝, 图片和彩色图例可能无法显示。

# <span id="page-22-0"></span>**商标**

IBM、IBM 徽标和 ibm.com 是 International Business Machines Corp. 在全球许多管辖区域注册的商标或注册 商标。其他产品和服务名称可能是 IBM 或其他公司的商标。可从 Web 站点 [http://www.ibm.com/legal/us/en/](http://www.ibm.com/legal/us/en/copytrade.shtml) [copytrade.shtml](http://www.ibm.com/legal/us/en/copytrade.shtml) 上的"版权和商标信息"获取最新的 IBM 商标列表。

其他名称可能是其各自所有者的商标。其他公司、产品和服务名称可能是其他公司的商标或服务标记。

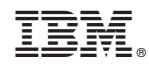

Printed in China